## Cheatography

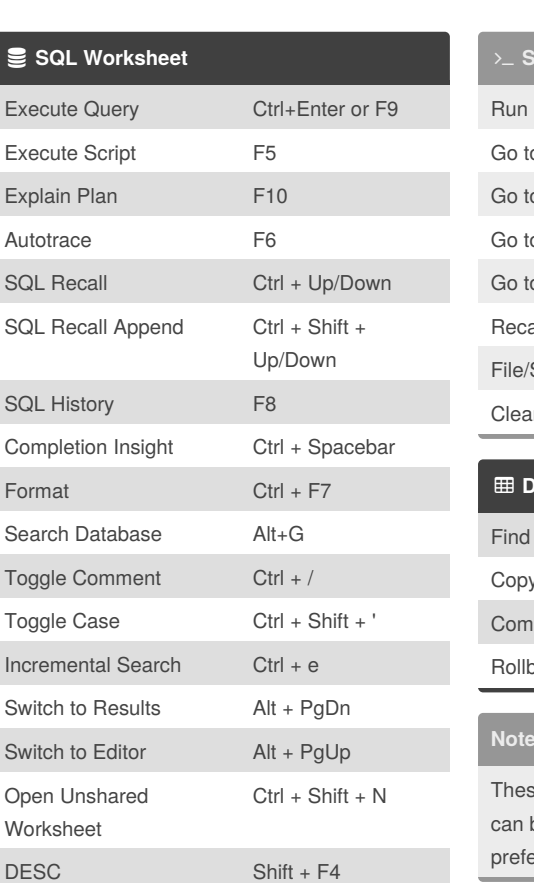

## Oracle SQL Developer Keyboard Shortcuts by thatjeffsmith [\(thatjeffsmith\)](http://www.cheatography.com/thatjeffsmith/) via [cheatography.com/24419/cs/6034/](http://www.cheatography.com/thatjeffsmith/cheat-sheets/oracle-sql-developer)

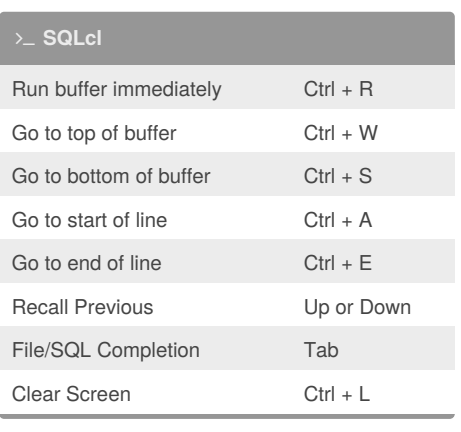

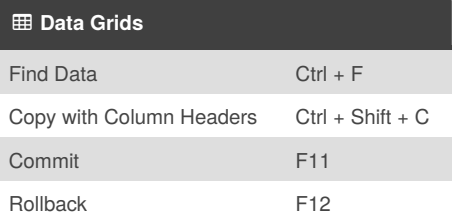

## **Notes**

se are the defaults for Windows OS. They be changed, exported, and imported via the erences.

Published 9th November, 2015. Last updated 9th November, 2015. Page 1 of 1.

Sponsored by **Readability-Score.com** Measure your website readability! <https://readability-score.com>

By **thatjeffsmith** (thatjeffsmith) [cheatography.com/thatjeffsmith/](http://www.cheatography.com/thatjeffsmith/) [www.thatjeffsmith.com](http://www.thatjeffsmith.com)

Toggle Breakpoint Ctrl + Shift + F5

Next Document/Window Ctrl + F6

Refresh F5

Previous Doc/Window Ctrl + Shift + F6 View Log Ctrl + Shift + L

**Debugger**

**Potpourri**

Step Over F8 Step Into F7 Step Out Shift + F7 Run to Cursor F4 Find Execution Point Alt + F3 Resume F9